## A.2.18 Mantiene registro histórico de sus operaciones en el Libro de Balances

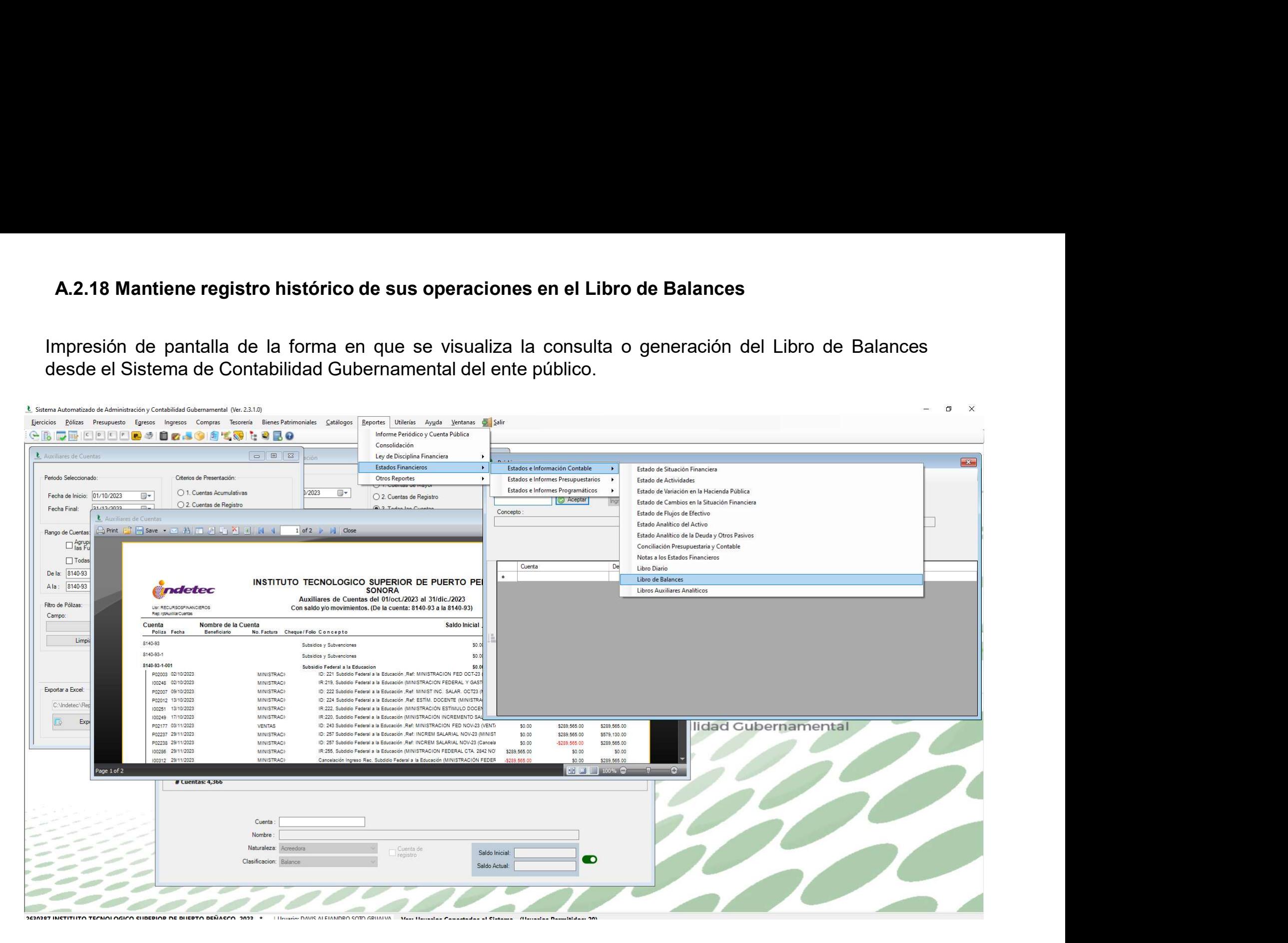

Ejemplo de alguno de los estados financieros contables al cierre del semestre que se evalua, que genera el Sistema de<br>Contabilidad Gubernamental del ente público, conforme la estructura aprobada por CONAC. Ejemplo de alguno de los estados financieros contables al cierre del semestre que se evalua, que genera el Sistema de<br>Contabilidad Gubernamental del ente público, conforme la estructura aprobada por CONAC.<br>Se Plus Contabil

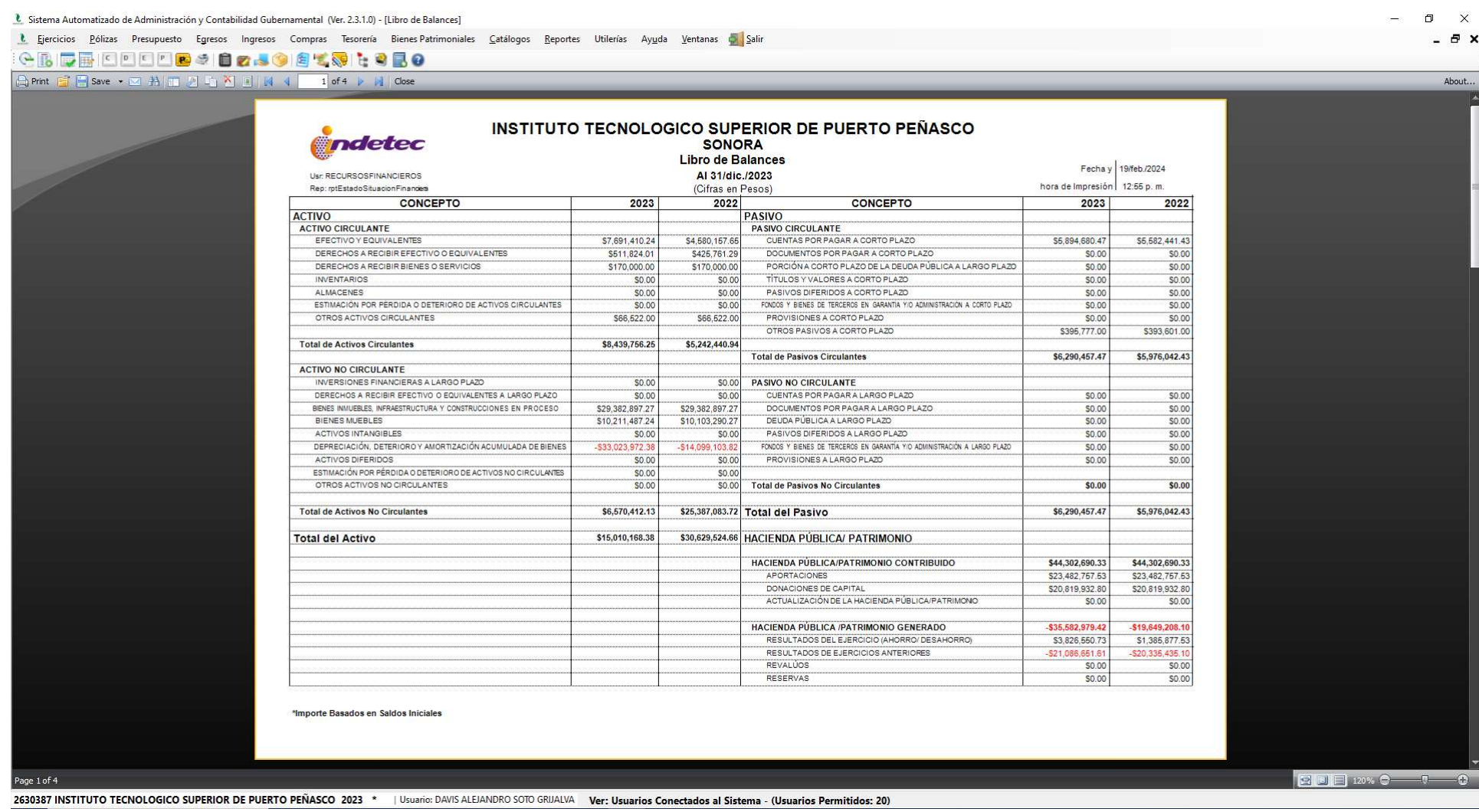

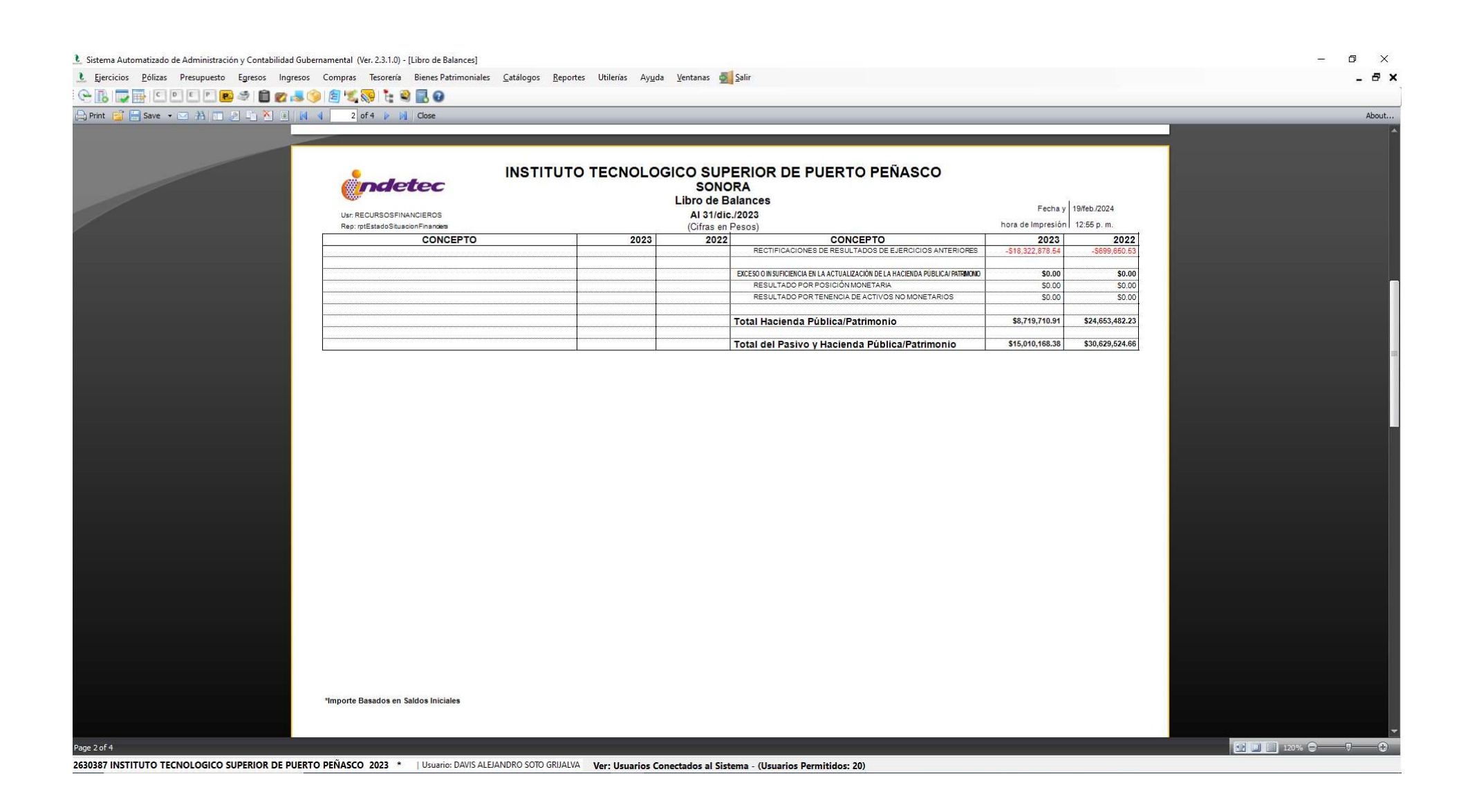

L Sistema Automatizado de Administración y Contabilidad Gubernamental (Ver. 2.3.1.0) - [Libro de Balances]

L Ejercicios Pólizas Presupuesto Egresos Ingresos Compras Tesorería Bienes-Patrimoniales Catálogos Reportes Utilerías Ayuda Ventanas Al

**GRIDBIODORSIO 2.500 1.000** 

Page 3 of 4

A Print E Bave → ⊠ A | II 2 4 2 1 | 14 4 3 of 4 > 14 | Close

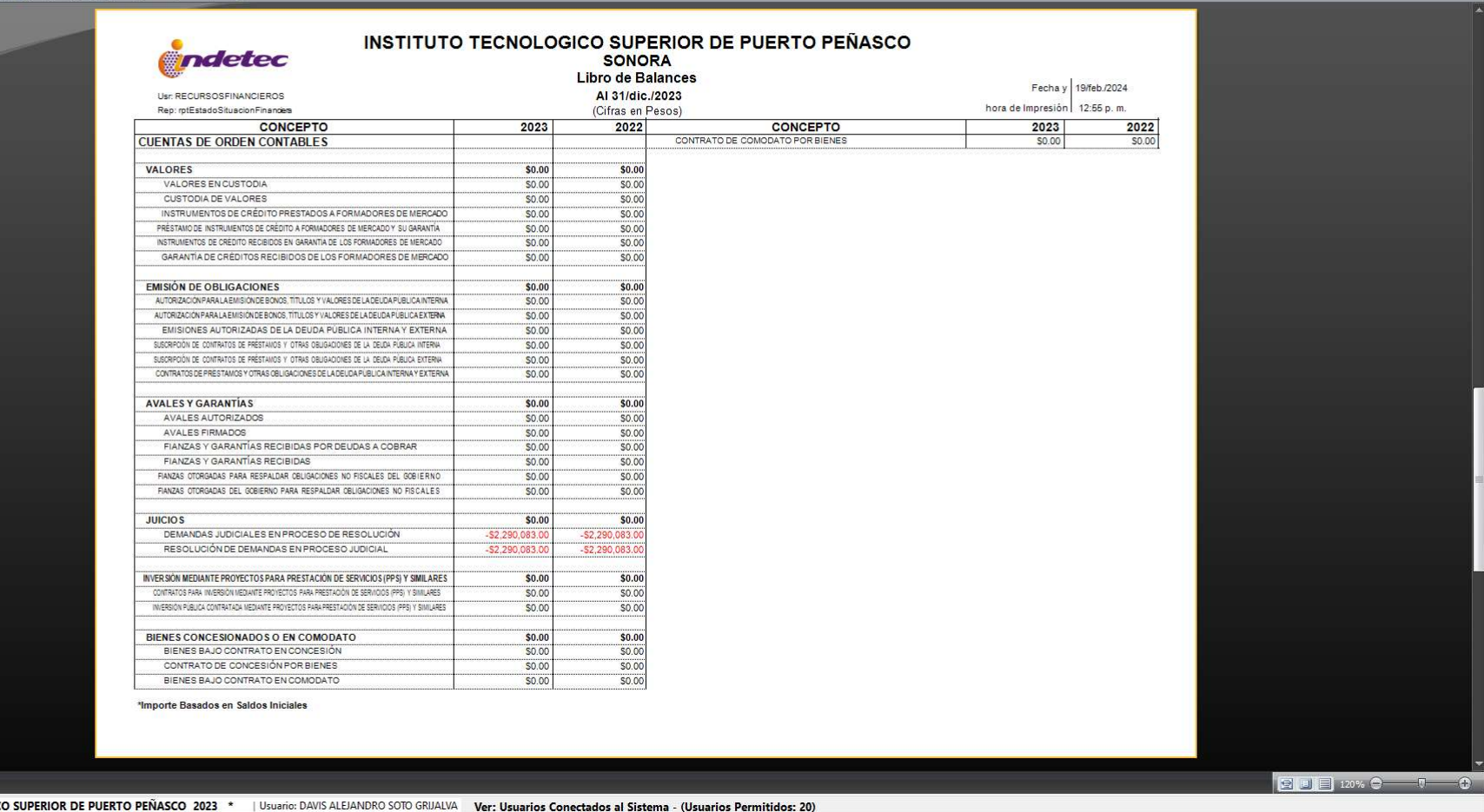

 $\theta$   $\times$  $\theta$   $\times$ 

About...

2630387 INSTITUTO TECNOLOGICO

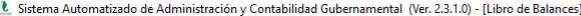

L Ejercicios Pólizas Presupuesto Egresos Ingresos Compras Tesorería Bienes Patrimoniales Catálogos Beportes Utilerías Ayuda Ventanas Da Salir

Page 4 o

 $\Box$  Print

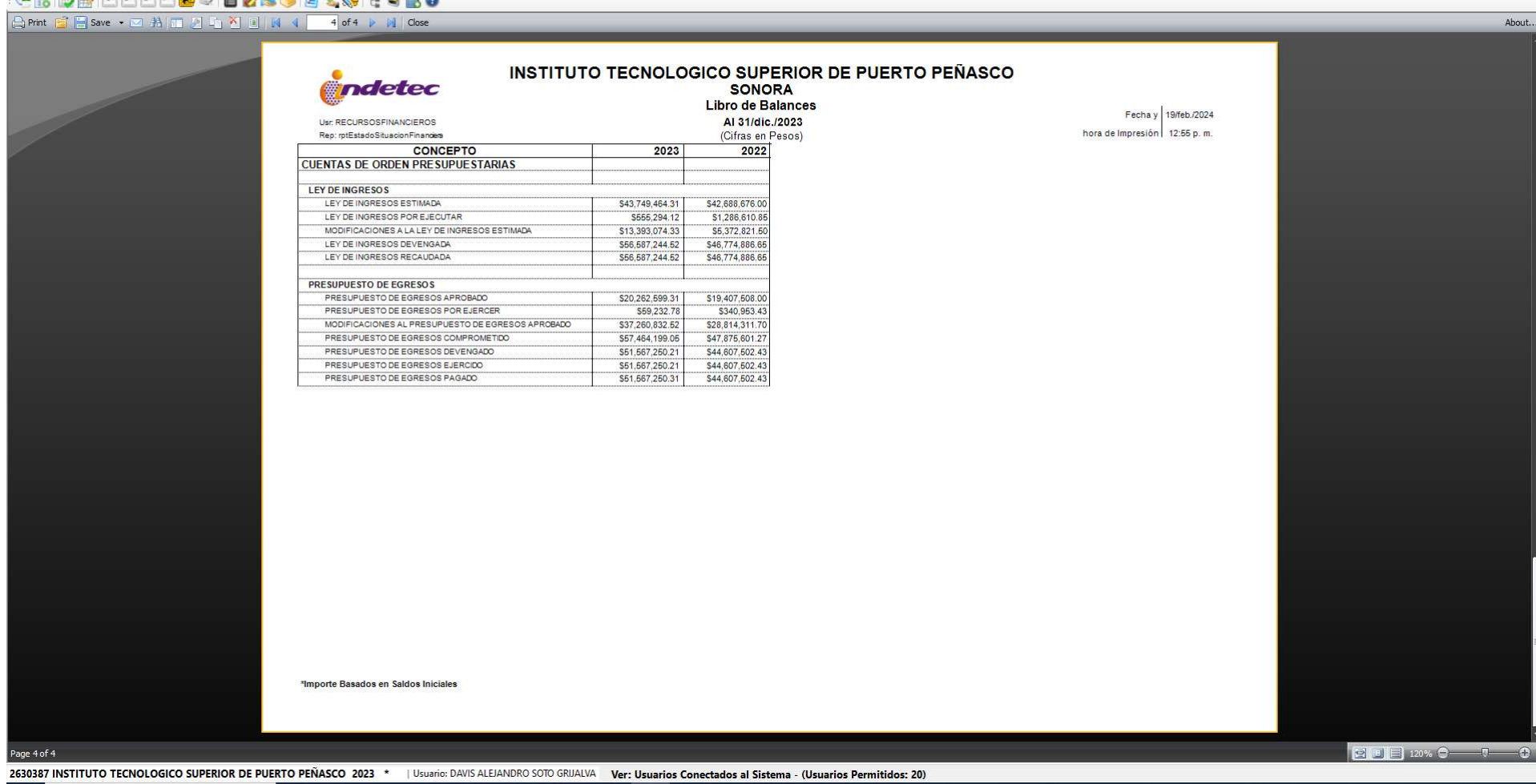

## $\qquad \qquad \blacksquare \qquad \blacksquare \qquad \times$  $\theta$   $\times$